# <span id="page-0-0"></span>RECHERCHE OPERATIONNELLE

# <span id="page-1-0"></span>**Sommaire**

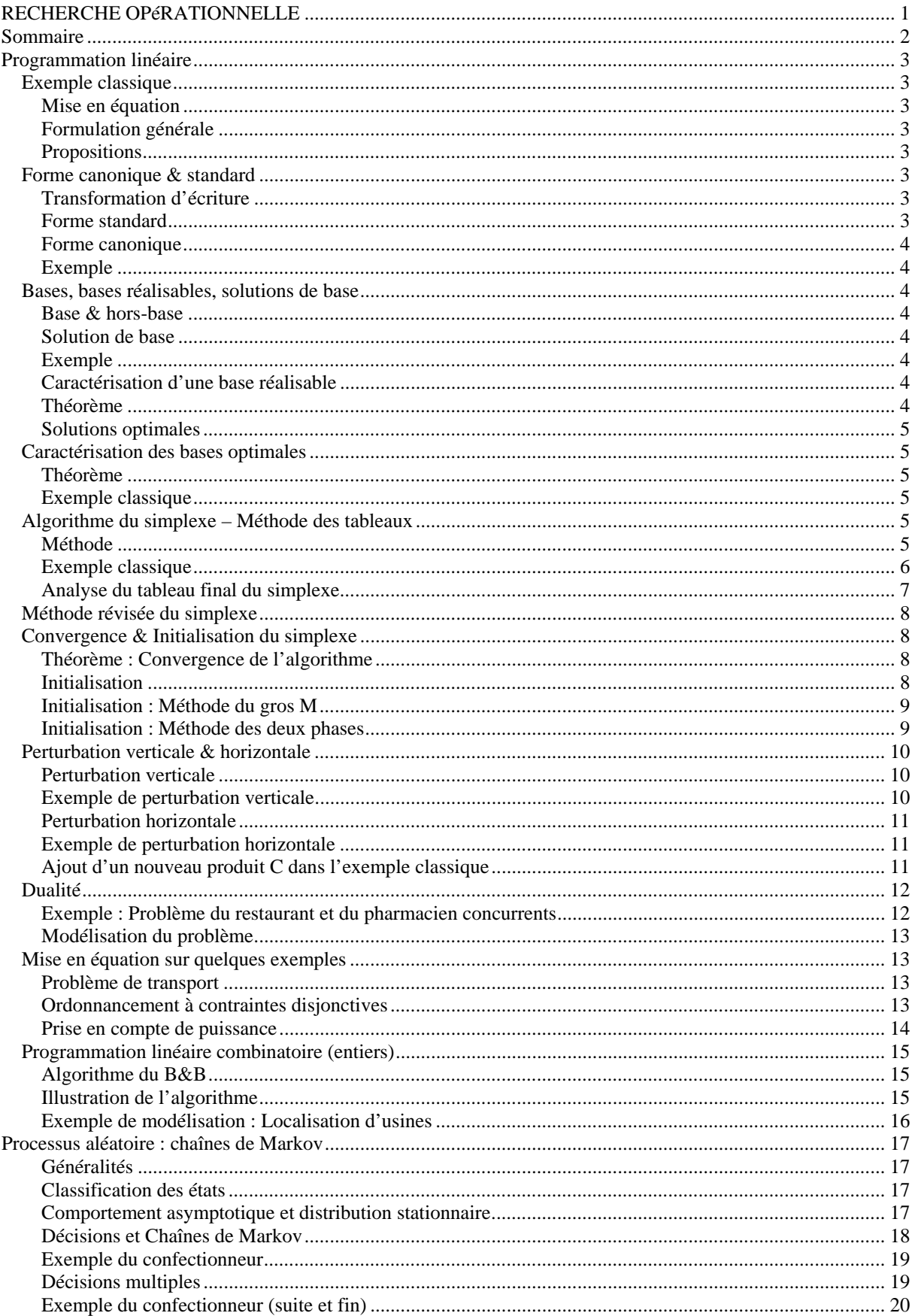

# <span id="page-2-0"></span>**Programmation linéaire**

# <span id="page-2-1"></span>*Exemple classique*

Soit une firme produisant du A et du B avec du M1, du M2 et du M3, selon le tableau suivant :

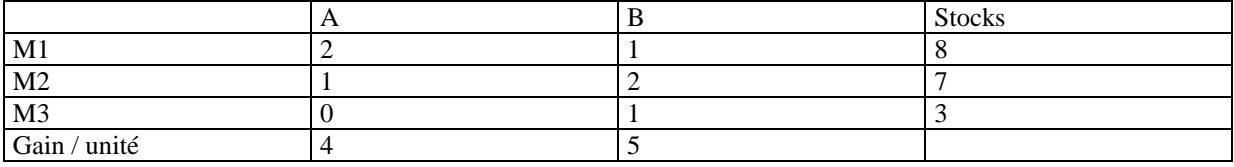

## <span id="page-2-2"></span>Mise en équation

Soit  $x_1$  la quantité de A et  $x_2$  la quantité de B, avec  $x_1 \ge 0$  et  $x_2 \ge 0$ .

- bilan de M1 :  $2x_1 + x_2 \le 8$
- bilan de M2 :  $x_1 + 2x_2 \le 7$
- bilan de M3 :  $x_2 \leq 3$
- Critère :  $Z = 4x_1 + 5x_2$

## <span id="page-2-3"></span>Formulation générale

Le problème (P) revient de chercher x tel que la fonction économique Z soit maximum.

$$
P\begin{cases} Z(x) = \langle c, x \\ Ax \le b \\ x \ge 0 \end{cases}
$$

 $\Omega = \{x \ge 0, Ax \le b\}$  est un *polyèdre*, qui représente l'ensemble des solutions. Si  $\Omega$  est vide, le problème n'a pas de solution réalisable. Sinon le problème possède une solution optimale, à moins que Z ne soit pas borné sur Ω . On distingue les contraintes *lâches* et *saturées*.

#### <span id="page-2-4"></span>**Propositions**

- $\Omega$  est un polyèdre *convexe* (par construction).
- S'il existe une solution optimale finie, c'est un sommet de  $\Omega$ .

# <span id="page-2-5"></span>*Forme canonique & standard*

<span id="page-2-6"></span>Transformation d'écriture

$$
x \in R \Leftrightarrow \begin{cases} x = x' - x'' \\ x', x'' \ge 0 \end{cases}
$$

- 
$$
ax = b \Leftrightarrow \begin{cases} ax \le b \\ -ax \le c \end{cases}
$$

$$
\begin{cases}\n-ax \le -b \\
ax \le b \Leftrightarrow \begin{cases}\nax + s = b \\
s \ge 0\n\end{cases} \text{ et } ax \ge b \Leftrightarrow \begin{cases}\nax - s = b \\
s \ge 0\n\end{cases}\n\end{cases}
$$

$$
Min(Z) = -Max(-Z)
$$

#### <span id="page-2-7"></span>Forme standard

Un problème est dit sous forme standard si et seulement si toutes *les vraies contraintes*, autre que  $x_i \geq 0$ , sont des égalités. Il est souvent nécessaire d'introduire des *variables d'écart* pour transformer des inégalités en égalité.

#### <span id="page-3-0"></span>Forme canonique

Quant à la forme canonique, elle fait intervenir exclusivement des inégalités.

*Remarque* : Notons que pour ces deux formes, il faut se ramener à un problème de maximum.

#### <span id="page-3-1"></span>Exemple

Écrivons l'exemple sous forme standard.

$$
P\begin{cases} 2x_1 + x_2 + x_3 + 0 + 0 = 8\\ x_1 + 2x_2 + 0 + x_4 + 0 = 7\\ 0 + x_2 + 0 + 0 + x_5 = 3 \end{cases}
$$
, ce qui donne la matrice  $A = \begin{pmatrix} 2 & 1 & 1 & 0 & 0\\ 1 & 2 & 0 & 1 & 0\\ 0 & 1 & 0 & 0 & 1 \end{pmatrix}$  et  $b = \begin{pmatrix} 8\\ 7\\ 3 \end{pmatrix}$ .

#### <span id="page-3-2"></span>*Bases, bases réalisables, solutions de base*

On suppose que le problème P s'écrit  $Z(x) = \langle c, x \rangle$  $\overline{a}$  $\overline{a}$  $\overline{a}$ ⎨ ≥ =  $x \geq 0$  $Ax = b$  avec A une matrice de dimension m x n.

#### <span id="page-3-3"></span>Base & hors-base

Considérons un m-uplet B. On dit que B forme un *base* si et seulement si la matrice A<sub>B</sub> m x m, constituée par les colonnes de A d'indice dans B, est régulière. Le complément de B dans  $\{1, \dots, n\}$ est le *hors-base associé* HB.

On a :  $Ax = b \Leftrightarrow A_B x_B + A_{HB} x_{HB} = b$  et  $Z(x)=^t c x \Leftrightarrow Z(x)=^t c_B x_B +^t c_{HB} x_{HB}$  $Z(x)=^t c x \Leftrightarrow Z(x)=^t c_B x_B +^t c_{HB} x_{HB}$  . Ainsi toute solution de P vérifie :  $x_B + A_B^{-1}A_{HB}x_{HB} = A_B^{-1}b$  et on constate que si l'on fixe la valeur des variables hors-bases  $x_{HB}$ , on détermine la valeur des  $x<sub>B</sub>$ .

#### <span id="page-3-4"></span>Solution de base

On appelle solution de base (associée à B), la solution particulière obtenue en faisant  $x_{HR} = 0$ , d'où  $x_B = A_B^{-1}b$  $x_B = A_B^{-1}b$  $x_B = A_B^{-1}b$  . Une telle solution est dite *réalisable* si  $x_B \ge 0$  . Une solution de base est dite *dégénérée<sup>1</sup>* si  $x_B$  a des composantes nulles.

#### <span id="page-3-5"></span>Exemple

Dans l'exemple,  $B = \{3, 4, 5\}$  forme une base. La solution de base associé à B est  $x = (0 \ 0 \ 8 \ 7 \ 3)$ avec  $Z(x) = 0$ . Pour  $B = \{1,2,5\}$ , on obtient la solution optimale  $x = \{3 \ 2 \ 0 \ 0 \ 1\}$  avec  $Z(x) = 22 = Z_{\text{max}}$ .

#### <span id="page-3-6"></span>Caractérisation d'une base réalisable

Une base est dite réalisable, si pour *son écriture canonique*, tous les seconds membres  $b_i$  sont positifs.

#### <span id="page-3-7"></span>Théorème

 $\overline{a}$ 

Soit  $\Omega = \{x \in \mathbb{R}^n, Ax = b, x \ge 0\}$  *un polyèdre convexe (il peut être non borné) ensemble des solutions* réalisables de (P). L'ensemble des *points extrémaux*<sup>[2](#page-3-9)</sup> de Ω correspond à l'ensemble des solutions de base réalisables.

<span id="page-3-8"></span><sup>&</sup>lt;sup>1</sup> Dans le cadre de notre étude, nous faisons l'hypothèse supplémentaire que toute les solutions de bases sont non dégénérées, c'est à dire  $range(A) = m$ .

<span id="page-3-9"></span> $2$  ou point anguleux ou sommet

Par ailleurs, tout point x d'un polyèdre convexe borné Ω est *combinaison linéaire convexe[3](#page-4-6)* de points extrêmes de  $\Omega$ .

#### <span id="page-4-0"></span>Solutions optimales

Le maximum de la forme linéaire  $Z(x) = \langle c, x \rangle$  sur le polyèdre convexe  $\Omega \neq \text{video}$  est :

- soit infini
- soit fini et obtenu en au moins un point extrémal. Si le maximum est atteint en plusieurs points extrémaux, il est atteint en tout point *combinaison convexe* de ces points extrémaux.

## <span id="page-4-1"></span>*Caractérisation des bases optimales*

Soit B une base et HB le hors-base associé, on peut écrire  $\begin{cases} \n^L E & \text{in } \mathbb{R}^m, \\
\frac{1}{C_B X_B} + \frac{1}{C_{BB} X_{HB}} = Z(x)\n\end{cases}$  $\left($  $+ {}^{t}C_{HB}x_{HB} =$  $+ A_{\mu R} x_{\mu R} =$  $c_R x_R + c_{HR} x_{HR} = Z(x)$  $A_{B} x_{B} + A_{H B} x_{H B} = b$ *HB HB t*  $B \sim B$  $A_B \lambda_B + A_{HB} \lambda_{HB} = 0$ <br>  $A_B \lambda_B + A_{HB} \lambda_{HB} = 0$ , d'où pour un y quelconque de R<sup>m</sup>  $({}^t c_B - {}^t y A_B) x_B + ({}^t c_{\scriptscriptstyle{HB}} - {}^t y A_{\scriptscriptstyle{HB}}) x_{\scriptscriptstyle{HB}} = Z(x) - {}^t y b$ *t HB t B B t* <sup>*t*</sup>  $c_B$  −′ yA<sub>B</sub>  $\Big\downarrow$   $\Big\downarrow$   $c_{\overline{BB}}$  −′ yA<sub>HB</sub>  $\Big\downarrow$   $\Big\downarrow$ <sub>HB</sub> = Z(x)−′ yb . En choisissant y tel que  $B^{-t}yA_B = 0$  ${}^{t}C_{B} - {}^{t}yA_{B} = 0$ , c'est à dire  ${}^{t}\pi A_{B} = {}^{t}C_{B}$ *B*  $f_{\alpha} \pi A_{B} = f_{B}$ , on obtient  $\begin{cases} x_{B} + A_{B}^{-1} A_{HB} x_{HB} = A_{B}^{-1} \\ \left( f_{B} - f_{B} A_{HB} \right) x_{HB} = Z(x) \end{cases}$ ⎨  $\sqrt{2}$  $-{}^{t}\pi A_{_{HB}}|_{x_{_{HB}}} = Z(x) + A_{B}^{-1}A_{HR}x_{HR} = A_{B}^{-1}$  $c_{\mu R} - ^t\pi A_{\mu R}$   $x_{\mu R} = Z(x) - ^t\pi b$  $x_R + A_R^{-1}A_{HR}x_{HR} = A_R^{-1}b$ *t t t*  $B$ <sup> $H$ </sup> $A$ <sup>*B*</sup> $A$ <sub>*HB*</sub> $A$ <sub>*HB*</sub> $B$  $B$  $A$ <sub>*B*</sub> $B$  $\pi A_{\rm m}$   $x_{\rm m} = Z(x) - \pi$  $1_A$   $1_A$ . C'est *l'écriture*

*HB HB HB canonique* par rapport à la base B : les coefficients des variables de base sont l'identité, et Z s'exprime à l'aide d'une constante qui dépend de la base B, et des variables hors-base.

*Remarque* : Par une lecture directe, on obtient la solution de base associée à B et la valeur correspondante du critère.

#### <span id="page-4-2"></span>Théorème

Une condition nécessaire et suffisante, en l'absence de dégénérescence, pour que B soit optimale est que :

$$
\frac{1}{c_{HB}} = \frac{1}{c_{HB}} - \frac{1}{2} \pi A_{HB} = \frac{1}{c_{HB}} - \frac{1}{c_B} A_B^{-1} A_{HB} \le 0.
$$

<span id="page-4-3"></span>Exemple classique

$$
\text{Ecriture canonique dans la base } \{3,4,5\}: \begin{pmatrix} 2 & 1 & 1 & 0 & 0 & 8 \\ 1 & 2 & 0 & 1 & 0 & 7 \\ 0 & 1 & 0 & 0 & 1 & 3 \\ 4 & 5 & 0 & 0 & 0 & Z(x) \end{pmatrix}.
$$

Ainsi pour  $x_1 = x_2 = 0$ , on obtient la solution de base  $x_3 = 8$ ,  $x_4 = 7$ ,  $x_5 = 3$  et  $Z(x) = 0$ . La base  ${3, 4, 5}$  n'est pas optimale !

$$
\text{Écriture canonique dans la base } \{1,2,5\}: \begin{pmatrix} 1 & 0 & 2/3 & 0 & 0 & 3 \\ 0 & 1 & -1/3 & 1 & 0 & 2 \\ 0 & 0 & 1/3 & 0 & 1 & 1 \\ \hline 0 & 0 & -1 & -2 & 0 & Z(x) - 22 \end{pmatrix}.
$$

Ainsi pour  $x_3 = x_4 = 0$ , on obtient la solution de base  $x_1 = 3$ ,  $x_2 = 2$ ,  $x_5 = 1$  et  $Z(x) = 22$ . La base  ${1, 2, 5}$  est optimale !

# <span id="page-4-4"></span>*Algorithme du simplexe – Méthode des tableaux*

#### <span id="page-4-5"></span>Méthode

- On suppose dans un premier temps connaître une base B réalisable.

<span id="page-4-6"></span>
$$
\overline{\lambda}^3 \times \overline{X} = \sum_i \lambda_i x_i, \lambda_i \geq 0, \sum_i \lambda_i = 1
$$

- On donne les données du problème sous forme d'un tableau

$$
\begin{pmatrix} a_{1,1} & \cdots & a_{1,n} & b_1 \\ \vdots & & \vdots & \vdots \\ a_{m,1} & \cdots & a_{m,n} & b_m \\ \hline c_1 & \cdots & c_n & Z(x) \end{pmatrix}.
$$

- On passe à l'écriture canonique par rapport à la base B, ce qui donne de façon simplifiée :

$$
\begin{pmatrix}\n1 & & & \\
& \ddots & & \\
& & 1 & \\
0 & \cdots & 0 & \\
& & & \ddots \\
0 & \cdots & 0 & \\
& & & & \n\end{pmatrix}\n\begin{matrix}\n\overline{A_{HB}} = A_B^{-1}A_{HB} & \overline{b} = A_B^{-1}b \\
\overline{b} = A_B^{-1}b & \\
Z(x)^{-1} \pi b & \n\end{matrix}
$$

- $\int$   $\int$   $\frac{t}{c_{HB}}$  n'est pas négatif ou nul, il faut utiliser un changement de base.
- $\overline{\text{Considerons I'indice } e \text{ de } \overline{c_e}} = \text{max}(\overline{c_i} > 0).$
- On teste la colonne  $\overline{A_{\rho}}$ : si tous les coefficients sont négatifs, alors l'algorithme se termine car  $Z \to \infty$ .
- Sinon, on forme les coefficients  $q_i = \overline{b_i}/\overline{a_{i,e}}$  et on détermine *s* tel que  $\overline{b_s}/\overline{a_{s,e}} = \min(\overline{b_i}/\overline{a_{i,e}})$  pour les  $\overline{a_{i,e}} > 0$ . La ligne *s* est dite *ligne de pivot*. Si le minimum obtenu est unique (non dégénérescence) la nouvelle solution *x* aura toutes ses composantes  $> 0$ , et par conséquent *x* sera une solution de base associée à la nouvelle base  $\overline{B} = B/\{s\} \cup \{e\}.$
- Le nouveau tableau se calcule par pivotage : on utilise la méthode de Gauss en prenant pour pivot le coefficient *as*,*<sup>e</sup>* , ou on effectue la pré-multiplication du tableau par *la matrice de pivotage* :

$$
\begin{pmatrix}\n1 & -a_{1,e}/a_{s,e} & & & \\
 & \ddots & \vdots & & \\
 & 1 & -a_{s-1,e}/a_{s,e} & & \\
 & & 1/a_{s,e} & & \\
 & & -a_{s+1,e}/a_{s,e} & 1 & \\
 & & & \vdots & \ddots & \\
 & & & -a_{m,e}/a_{s,e} & & \\
\hline\n0 & \cdots & 0 & -c_e/a_{s,e} & 0 & \cdots & 0 & 1\n\end{pmatrix}
$$
, dont la colon

, dont la colonne singulière est en position *s*.

- On arrête l'algorithme dès lors que la base obtenue s'avère optimale.
- On lit les solutions du problème dans le tableau final.

#### <span id="page-5-0"></span>Exemple classique

On applique l'algorithme du simplexe pour l'exemple initial.

1. base  $\{3, 4, 5\}$ 

$$
3\begin{pmatrix} 2 & 1 & 1 & 0 & 0 & 8 & 8/1 \\ 1 & 2 & 0 & 1 & 0 & 7 & 7/2 \\ 0 & 1 & 0 & 0 & 1 & 3 & 3/6 \\ 4 & 5 & 0 & 0 & 0 & 2(x) & 0 \end{pmatrix}
$$
où [ ] : représente le pivot.

On échange dans la base courante  $s = 5$  avec  $e = 2$  pour former la nouvelle base.

2. base  $\{3, 4, 2\}$ 

$$
3\begin{pmatrix} 2 & 0 & 1 & 0 & -1 & 5 \ 4 & 1 & 0 & 0 & 1 & -2 \ 0 & 1 & 0 & 0 & 1 & 3 \ 4 & 0 & 0 & 0 & -5 & Z(x)-15 \end{pmatrix} \xrightarrow{L_1 \leftarrow L_1 - L_{pivot} / pivot \times a_{1,e} \atop L_2 \leftarrow L_2 - L_{pivot} / pivot \times a_{2,e} \atop L_3 \leftarrow L_{pivot} / pivot \times a_{3,e} \atop Z \leftarrow Z - L_{pivot} / pivot \times c_e
$$

3. base  $\{3,1,2\}$ 

$$
\begin{array}{c|c|c|c|c|c} 3 & 0 & 0 & 1 & -2 & 3 \\ \hline 1 & 0 & 0 & 1 & -2 & 1 & \times \\ 2 & 0 & 1 & 0 & 0 & 1 & 3 & 3/2 \\ \hline 0 & 0 & 0 & -4 & 3 & Z(x)-19 & \end{array}
$$

4. base  ${5,1,2}$ 

$$
\begin{array}{c|cccc}\n5 & 0 & 0 & 1/3 & -2/3 & 1 & 1 \\
1 & 0 & 2/3 & -1/3 & 0 & 3 \\
2 & 0 & 1 & -1/3 & 2/3 & 0 & 2 \\
\hline\n0 & 0 & -1 & -2 & 0 & Z(x) - 22\n\end{array}
$$

La base courante est optimale. Par conséquent,  $x = (3 \ 2 \ 0 \ 0 \ 1)$  est la solution optimale, qui donne  $Z_{\text{max}} = 22$ .

<span id="page-6-0"></span>Analyse du tableau final du simplexe

Supposons que le problème s'écrive P : 
$$
\begin{cases} Z(x) = \langle c, x \rangle \\ Ax \leq b \\ x \geq 0 \end{cases}
$$
, on va introduire *des variables d'écart*, qui fournisse un

premier tableau de la forme :  $\overline{(x)}$  $\overline{\phantom{a}}$  $\overline{\phantom{a}}$  $\overline{\phantom{a}}$ ⎠ ⎞  $\overline{\phantom{a}}$  $\overline{\phantom{a}}$  $\overline{a}$  $\mathsf I$ ⎝  $\big($ *Z x*  $A_{\scriptscriptstyle B}$   $\begin{array}{|c|c|c|c|c|} \hline \cdots & \cdots & \vdots & \vdots \hline \end{array}$ *b b B k*  $0 \quad \cdots \quad 0$ 1  $\gamma_1$  | 1  $\ddots$  $\begin{array}{c|c|c|c|c|c} \hline A_B & A_B & A_B & B \\ \hline \end{array}$ , pour lequel on dispose de la base

 $B_{initial} = \{b_1 \cdots b_k\}$ . Le tableau final est obtenu par une pré-multiplication avec  $\begin{bmatrix} A_B & O \\ -I & -I \end{bmatrix}$ ⎠ ⎞  $\parallel$ ⎝  $\big($ − − 1 1 π *t A<sub>B</sub>*  $\begin{bmatrix} 0 \end{bmatrix}$ , ce qui

$$
\text{dome}\begin{array}{c} b_1' \begin{pmatrix} 1 & & \\ & \ddots & \\ & & 1 \end{pmatrix} & A_B^{-1} & \\ b_k' \begin{pmatrix} 1 & & \\ & 1 & \\ 0 & \cdots & 0 \end{pmatrix} & -\frac{i}{\pi} & Z(x)^{-1} \pi b \end{array}\right), \text{ avec pour base } B_{\text{final}} = \{b_1' \cdots b_k' \}.
$$

Dans le tableau final, on remarque :

- à la place de la matrice identité correspondant aux variables d'écart, on a  $A<sub>B</sub>^{-1}$
- à la place de  $A_B$ , on a *Id*
- à la place de  $A_{\mu}$  , on a  $A_{\scriptscriptstyle B}^{\phantom{\mu}-1}A_{\mu}$

<sup>1</sup></sup> dans la ligne du critère sous les variables d'écart, on a −<sup>*t*</sup> π.

Ainsi pour obtenir  $A_B^{-1}$ , on lit dans le tableau final les colonnes correspondant à la base initiale, dans l'ordre où elles apparaissent de  $b_l$  à  $b_k$ . Et réciproquement avec le tableau initial et la base finale, pour obtenir  $A_B$ .

# <span id="page-7-0"></span>*Méthode révisée du simplexe*

Le méthode consiste, contrairement à la méthode des tableaux, à revenir pour chaque itération aux données de l'énoncé, pour éviter les erreurs d'arrondis successives. Par ailleurs, on essaye de minimiser les calculs. Supposons que l'on dispose d'une base B réalisable, on a l'algorithme suivant.

1. Lire A, b, c

Lire B base telle que  $A_B^{-1}b \ge 0$  $k \leftarrow 0$ 

- 2.  $k \leftarrow k + 1$
- 3. à l'itération k, soit B la base courante,  $x = \begin{bmatrix} x_B, x_{HR} \end{bmatrix}$  la solution de base associée.

$$
\text{Calculate } \begin{cases} \bar{b} = A_B^{-1}b \\ \int_{a}^{t} \pi = \int_{c}^{t} A_B^{-1} \\ \forall i, \quad \frac{1}{c_i} = \int_{c_i}^{t} -\frac{1}{2} \pi A_i \end{cases}
$$

4. Si  $c_i \leq 0$  alors FIN  $\rightarrow$  **l'optimum est atteint**.

Sinon il existe *e* tel que  $c_e > 0$ , et on peut encore augmenter strictement Z, ce qui montre que B n'est pas optimal.

5. Calculer  $\overline{A_e} = A_B^{-1} A_e$ .

Si  $\overline{A_e} \le 0$ , alors FIN  $\rightarrow$  optimum non borné.

Sinon calculer *s* tel que *qi* soit minimum.

6. La nouvelle base est  $B \leftarrow B \setminus \{s\} \cup \{e\}$ ; on retourne en 2.

# <span id="page-7-1"></span>*Convergence & Initialisation du simplexe*

#### <span id="page-7-2"></span>Théorème : Convergence de l'algorithme

Sous l'hypothèse de non *dégénérescence*, l'algorithme du simplexe converge en un nombre fini d'itérations. En pratique, l'algorithme est encore fini dans le cas de la dégénérescence. La convergence résulte du fait qu'il y a un nombre fini de base, et que le changement de base décrit précédemment entraîne toujours une augmentation de Z.

#### <span id="page-7-3"></span>Initialisation

Souvent la base de départ n'est pas une évidence. Par ailleurs, nous avons toujours supposé que  $rang(A) = m$ avec A une matrice de dimension m x n. La phase d'initialisation doit permettre de fournir un système de *contraintes non redondantes* (supprimer les contraintes redondantes) et fournir une base de départ ce qui se traduit par une matrice identité dans le tableau.

Par des pivotages successifs, on peut se ramener à la forme de tableau suivante

une ligne i de zéros apparaît, soit le second membre  $b_i = 0$ , auquel cas la contrainte i est redondante et on la supprime, soit  $b_i \neq 0$  et le problème n'a pas de solution.

 $\sqrt{2}$  $\overline{\phantom{a}}$  $\overline{\phantom{a}}$  $\overline{\phantom{a}}$ 

. Si

M M

*b*

× × × × × ×

 $0 \quad 0 \quad . \quad . \quad . \mid \#$ 

1 0 0  $\times$   $\times$   $|b_1$ 

 $\begin{bmatrix} \phantom{-} \end{bmatrix}$  $\mathsf{L}$  $\mathsf{L}$  $\overline{a}$ 

0 0 1 0 1 0

 $\big($ 

⎝

⎞

⎠

comme suit, PA :

#### <span id="page-8-0"></span>Initialisation : Méthode du gros M

On suppose que l'on dispose d'une écriture canonique pour la base B, ce qui se traduit par le tableau suivant :

 $\overline{\phantom{a}}$  $\overline{\phantom{a}}$  $\overline{\phantom{a}}$ ⎠ ⎞  $\overline{\phantom{a}}$  $\overline{\phantom{a}}$  $\mathsf I$ ⎝  $\sqrt{}$ × ×  $0 \quad 1 \quad 0 \times \times$ × × *mb b* 0 0 1 1 0 0  $\times$   $\times$   $\mid$   $b_1$ M . Si tous les *bi* sont positifs, alors *la base est réalisable* ; si l'un au moins est négatif

on doit avoir recours à la technique des variables artificielles. En premier, on multiplie les lignes relatives aux *bi* négatifs par -1 pour les rendre positifs. On obtient de ce fait un nouveau tableau (*A*′ *b*′), avec second membre positifs, mais on ne possède à priori plus de base initiale. On associe au problème P, le problème PA défini

$$
\begin{cases} A'x + I, y = b', b' \ge 0 \\ x \ge 0, y \ge 0 \end{cases}
$$

, où M est une constante très grande. On résout le problème PA,

$$
Z_{\max} = \langle c, x \rangle - M \sum_{i=1}^{m} y_i
$$

la base de départ est celle des colonnes de y. Le fait que chaque *yi* ait un coût –M assure que l'algorithme tente de faire sortir les variables artificielles de la base. Quand chaque *yi* est hors-base, on est en fait en train de résoudre P.

#### <span id="page-8-1"></span>Initialisation : Méthode des deux phases

Considérons le problème P classique, et supposons que l'on ne dispose pas d'une matrice identité pour débuter l'algorithme, on va alors introduire *des variables artificielles* (purement algébriques).

Considérons le problème P<sub>1</sub>  $\overline{a}$  $\overline{a}$  $\frac{1}{2}$ ⎨  $\left($ =  $\geq 0, y \geq$  $Ax + Iy = b$ 0,  $y \ge 0$  $cy = W$  $x \geq 0$ , y *t* , qui n'est pas sous forme canonique car  $W_{min}$  contient les variables

de bases 
$$
y_i
$$
. On se ramène alors au problème  $P_2$  
$$
\begin{cases} Ax + Iy = b \\ x \ge 0, y \ge 0 \\ cAx = \widetilde{W}_{\text{max}} + cbb \end{cases}
$$
 avec  $W_{\text{min}} = -\widetilde{W}_{\text{max}}$ , sur lequel on

min

exécute *l'algorithme du simplexe*.

En terminant le simplexe, deux cas se présentent :

- a)  $W_{\text{min}} > 0$  et le problème P n'a pas de solution
- b)  $W_{\text{min}} = 0$  et il faut encore distinguer deux cas :
	- Aucun y<sub>i</sub> n'appartient à la base optimale de P<sub>2</sub>; par conséquent cette base est convenable pour le problème P. On abandonne  $P_2$  et on reprend le problème P avec la base trouvée.
	- Certains y<sub>i</sub> sont dans la base optimale de P<sub>2</sub>, on est dans un *cas dégénéré*. On examine la ligne de A correspondant à la variable *yi* de la base.
		- Si tous les coefficients  $a_{i,j}$  de la ligne i sont nuls, on supprime cette contrainte qui s'avère redondante et on recommence.
		- Si l'un des coefficients  $a_{i,i}$  de la ligne i est non nul, on pivote autour de cet élément, ce qui a pour

effet de faire rentrer la vraie variable  $x<sub>i</sub>$  en chassant la variable artificielle. La fonction économique quant à elle n'est pas augmenté par ce pivotage, car on se trouve en situation dégénérée.

# <span id="page-9-0"></span>*Perturbation verticale & horizontale*

#### <span id="page-9-1"></span>Perturbation verticale

On envisage le problème  $P(\Delta b)$  $\Delta b$ :  $\{x \geq$  $P(\Delta b): \{x$ 

 $Ax = b + \Delta b$ =  $Z_{\text{max}} = \langle c, x \rangle$ , :  $\{x \geq 0$ max dont on connaît la solution complète du problème

 $P(0) = P$ .

Si la base B optimale du problème P est telle que  $A_B^{-1}\big(b+\Delta b\big)\!\geq 0$  , alors B est encore optimale pour le problème  $P(\Delta b)$ .

Pour des valeurs de  $\Delta b$  telles que  $\begin{cases} x_B(\Delta b) = A_B^{-1}(b + \Delta b) \end{cases}$  $\left( x_{HB}\left( \Delta b\right) \right)$ ⎨  $\left($  $\Delta b$ ) =  $\Delta b$  =  $A_{B}^{-1}(b + \Delta b)$  ≥ 0  $(a+b+\Delta b)\geq 0$  $x_{\scriptscriptstyle{HB}}(\Delta b$  $x_B(\Delta b) = A_B^{-1}(b + \Delta b)$ *HB*  $B(\Delta U) = A_B$  (*b*  $\Delta U$ )  $\leq$  0<br>, on a pour valeur du *critère* 

 $Z(x(\Delta b)) = Z(x(0)) + {}^{t} \pi \Delta b$ , ce qui s'écrit de manière imagée  $\frac{dz}{dt} = {}^{t} \pi$  $\frac{\partial Z}{\partial b} = ^t \pi$ .

 $\overline{a}$  $\overline{\mathcal{L}}$ 

 $\overline{a}$ ⎨

*Notion de coût marginal* : Considérons le cas particulier de perturbation verticale suivant. On augmente le vecteur b sur une seule composante et d'une seule unité, c'est-à-dire  $\Delta b = e_i$ . L'augmentation du critère sera donc de ∆*Z* = <sup>π</sup> *<sup>j</sup>* , quantité que l'on sait lire directement sur le tableau final du problème P. De plus, la colonne *Aj* du tableau final contient *les variations des solutions relatives à la base optimale*, les solutions relatives au hors-base demeurant toujours nulles.

Par ailleurs, on donne une *interprétation économique* du vecteur π : <sup>π</sup> *<sup>i</sup>* est le prix du marché d'une unité du bien *i*, c'est *le coût marginal* du bien *i*.

#### <span id="page-9-2"></span>Exemple de perturbation verticale

On reprend l'exemple classique et On accroît le stock de  $M_1$  d'une unité  $b_1 = 8 \rightarrow b_1 = 9$ 

 $\left(\overline{x}\right)$  $\overline{\phantom{a}}$  $\overline{\phantom{a}}$  $\overline{\phantom{a}}$ ⎠ ⎞  $\overline{\phantom{a}}$  $\overline{\phantom{a}}$  $\overline{a}$  $\mathsf{I}$ ⎝  $\begin{pmatrix} 2 & 1 & 1 & 0 & 0 & 8 \end{pmatrix}$  $4 \quad 5 \quad 0 \quad 0 \quad 0 \quad Z(x)$  $0 \t1 \t0 \t0 \t1 \t3$ 1 2 0 1 0 7 2 1 1 0 0  $8 \rightarrow 9$ 5 4 3 . La perturbation verticale porte de fait sur la variable  $x_3$ , on s'intéresse donc à

$$
1 \text{a colonne 3 du tableau final : } \frac{5}{2} \begin{pmatrix} 0 & 0 & 1/3 & -2/3 & 1 & 1 \\ 1 & 0 & 2/3 & -1/3 & 0 & 3 \\ 0 & 1 & -1/3 & 2/3 & 0 & 2 \\ 0 & 0 & -1 & -2 & 0 & Z(x) - 22 \end{pmatrix}. \text{ On default que}
$$

 $\bar{x} = (3 + 2/3 \quad 2 - 1/3 \quad 0 \quad 0 \quad 1 + 1/3)$  est la solution optimale, qui donne  $Z_{\text{max}} = 22 + 1$  car le *coût marginal* égale à 1.

*Attention* ! La linéarité de Z ne vaut que pour un domaine limité des perturbations verticales, pour laquelle la base B est encore optimale. On établit ici que pour un augmentation du stock de  $\alpha$ , le critère varie

en 
$$
Z = 22 + \alpha \times \text{coût} \, \text{m} \, \text{arg} \, \text{inal} \, \text{sur l'intervalle} \left[ -\frac{9}{2}, 3 \right].
$$

<span id="page-10-0"></span>Perturbation horizontale

On envisage le problème  $P(\Delta c)$  $\overline{a}$  $\overline{a}$  $\frac{1}{2}$ ⎨  $\left($  $=\langle c + \Delta$ ≥ = ∆  $Z_{\text{max}} = \langle c + \Delta c, x \rangle$ *x*  $Ax = b$  $P(\Delta c$ :  $\{x \geq 0$ max

dont on connaît la solution complète du problème

*P*(0) = *P*. La technique consiste à écrire *P*(∆*c*) dans la base optimale de P. La variation de

$$
c \to c + \Delta c
$$
 entraîne une variation de  $\pi \to \pi + \Delta \pi$  et l'on a  $\begin{cases} {}^{t}C_{B} = {}^{t} \pi A_{B} \\ {}^{t} \Delta C_{B} = {}^{t} \Delta \pi A_{B} \end{cases}$ . On établit que

 $\widetilde{c}_{HB} = \overline{c}_{HB} + \Delta c_{HB} - \Delta c_{B}\overline{A_{HB}}$ . Si la perturbation horizontale porte sur les variables hors de la base B, alors la formule s'écrit plus simplement  $\tilde{c}_{HB} = \overline{c}_{HB} + \Delta c_{HB}$  car  $\Delta c_B = 0$  dans ce cas.

,

#### <span id="page-10-1"></span>Exemple de perturbation horizontale

On reprend l'exemple classique et on suppose que le gain sur la A varie de  $\alpha$ . Ce qui donne le tableau initial

suivant :  $\left(\overline{x}\right)$  $\overline{\phantom{a}}$  $\overline{\phantom{a}}$  $\overline{\phantom{a}}$ ⎠ ⎞  $\Big\}$  $\overline{a}$  $\overline{a}$  $\mathsf I$ ⎝  $\big($  $4 + \alpha$  5 0 0 0  $Z(x)$  $0 \t1 \t0 \t0 \t1 \t3$  $1 \quad 2 \quad 0 \quad 1 \quad 0 \quad 7$  $2 \t1 \t1 \t0 \t0 \t8$ 5 4 3 α . On passe dans la base optimale, simplement en ajoutant  $\alpha$  dans

la colonne 1 du tableau final (en effet, le pivotage ne réalise que des soustractions aux lignes), ce qui donne:

$$
\begin{array}{c|c|c|c|c}\n5 & 0 & 0 & 1/3 & -2/3 & 1 & 1 \\
1 & 0 & 2/3 & -1/3 & 0 & 3 \\
2 & 0 & 1 & -1/3 & 2/3 & 0 & 2 \\
\hline\n\alpha & 0 & -1 & -2 & 0 & Z(x) - 22\n\end{array}
$$
\nOn refalise un pivotage pour obtenir l'écriture canonique, ce

qui donne  $\left(\frac{2}{x}-22-3\alpha\right)$  $\overline{\phantom{a}}$  $\overline{\phantom{a}}$  $\overline{\phantom{a}}$ ⎠ ⎞  $\Big\}$  $\overline{a}$  $\overline{a}$  $\mathsf I$ ⎝  $\sqrt{}$  $-1-2\alpha/3$   $-2+\alpha/3$  0  $Z(x)-22$ − − − 0 0  $-1 - 2\alpha/3$   $-2 + \alpha/3$  0  $Z(x) - 22 - 3\alpha$ 0 1  $-1/3$  2/3 0 2  $1 \t0 \t2/3 \t-1/3 \t0$  3 0 0  $1/3$   $-2/3$  1 2 1 5 *Z x* . On en déduit la solution optimale

 $x(\alpha) = (3 \quad 2 \quad 0 \quad 0 \quad 1)$ , qui est indépendante de la perturbation, tant que la base reste optimale, c'est-à-dire pour  $\alpha \in \left[-\frac{3}{2}, \frac{2}{3}\right]$  $\epsilon \left[ -\frac{3}{2}, \frac{2}{3} \right]$ 2  $\alpha \in \left[-\frac{3}{2}, \frac{2}{2}\right]$ ; sur cet intervalle on a  $Z_{\text{max}} = 22 + 3\alpha$ .

#### <span id="page-10-2"></span>Ajout d'un nouveau produit C dans l'exemple classique

On veut faire un nouveau produit C ; cependant on ne souhaite pas refaire tout le simplexe. On dispose du

nouveau tableau initial: 
$$
4\begin{pmatrix} 3 & 2 & 1 & 1 & 0 & 0 & 2 & 8 \\ 1 & 2 & 0 & 1 & 0 & 1 & 7 \\ 0 & 1 & 0 & 0 & 1 & 2 & 3 \\ 4 & 5 & 0 & 0 & 0 & 3 & Z(x) \end{pmatrix}
$$
. On identifier dans le tableau final du simplexe,

$$
\begin{bmatrix}\n0 & 0 & 1/3 & -2/3 & 1 & | & 1 \\
1 & 0 & 2/3 & -1/3 & 0 & | & 3 \\
0 & 1 & -1/3 & 2/3 & 0 & | & 2 \\
0 & 0 & -1 & -2 & 0 & | & Z(x) - 22\n\end{bmatrix}
$$
\nla matrice de changement de base  $\{3, 4, 5\} \rightarrow \{5, 1, 2\}$  qui

\nso's écrit  $A_B^{-1} = \begin{pmatrix} 1/3 & -2/3 & 1 \\ 2/3 & -1/3 & 0 \\ -1/3 & 2/3 & 0 \end{pmatrix}$ . En pré-multipliant cette matrice avec le vecteur colonne 6 relatif au

produit C dans le tableau initial, on obtient :  $\sqrt{2}$  $\overline{\phantom{a}}$  $\overline{\phantom{a}}$ ⎠ ⎞  $\overline{a}$  $\mathsf{L}$  $\mathsf I$ ⎝  $\big($ =  $\sqrt{2}$  $\overline{\phantom{a}}$  $\overline{\phantom{a}}$ ⎠ ⎞  $\overline{a}$  $\mathsf{L}$  $\mathsf I$ ⎝  $\big($  $^{-1}$   $\times$ 0 1 2 2 1 2  $\left\vert A_{B}^{\phantom{A^{-1}}\!\!\!\!-\!\!\!-1}\right\vert$   $\left\vert A\right\vert$  . En effet, toute colonne est le résultat du calcul

 $\overline{A_i} = A_B^{-1}A_i$ . De même, on peut calculer  $\overline{c_i} = c_i - {}^t\pi A_i$ , ce qui donne  $\overline{c_6} = 3 - (1 \quad 2 \quad 0) \times |1| = -1$ 2 1 2  $_6 = 3 - (1 \quad 2 \quad 0) \times | 1 | = \overline{\phantom{a}}$  $\overline{\phantom{a}}$  $\overline{\phantom{a}}$ ⎠ ⎞  $\overline{\phantom{a}}$  $\lfloor$  $\mathsf I$ ⎝  $\big($  $c_6 = 3 - (1 \ 2 \ 0) \times |1| = -1$ . Le

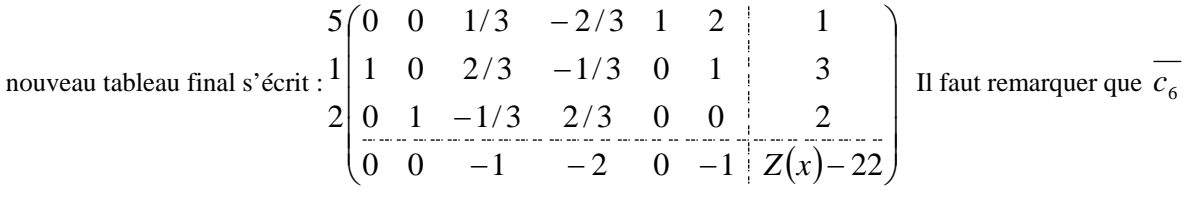

est négatif. Par conséquent, le produit C n'est pas vendu assez cher puisque sa production n'augmente pas la fonction économique ! Si au lieu de prendre un gain / unité de 3 pour le produit C d, je choisi  $3 + \alpha$ (perturbation horizontale), alors  $c_6 = -1 + \alpha > 0$  (il suffit de refaire le calcul), la solution n'est donc plus optimale et Z va pouvoir grossir.

# <span id="page-11-0"></span>*Dualité*

<span id="page-11-1"></span>Exemple : Problème du restaurant et du pharmacien concurrents

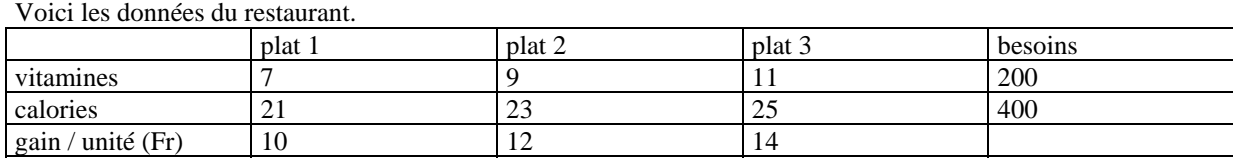

Soient  $x_1, x_2, x_3 \ge 0$  les quantités des plats 1, 2, 3.

On fait le bilan en vitamines et en calories :

- $7x_1 + 9x_2 + 11x_3 \ge 200$
- $21x_1 + 23x_2 + 25x_3 \ge 400$

La fonction économique s'écrit :  $W_{\text{min}} = 10 x_1 + 12 x_2 + 14 x_3$ .

Considérons maintenant les données du pharmacien concurrent.

Il produit 2 cachets *v* (1 vitamine) et *c* (1 calorie). Il cherche le prix de 1 *v* et de 1 *c* pour maximiser son gain. On donne le bilan par plats:

- $-$  plat 1 :  $7v + 21c \le 10$
- $-$  plat 2 :  $9v + 23c \le 12$
- $_{\text{plat}}$  3 :  $11v + 25c \le 14$

La fonction économique s'écrit  $Z_{\text{max}} = 200v + 400c$  avec  $v, c \ge 0$ .

<span id="page-12-0"></span>Modélisation du problème

Le primal s'écrit (P) : 
$$
\begin{cases} Ax \le b \\ x \ge 0 \\ Z_{\text{max}} = \langle c, x \rangle \end{cases}
$$
 et le *dual* s'écrit (D) : 
$$
\begin{cases} {}^{t}Ay \ge c \\ y \ge 0 \\ W_{\text{min}} = \langle b, y \rangle \end{cases}
$$
.

*Proposition* : L'opérateur de dualité permet de passer du problème primal au problème dual. Remarquons que le dual du dual est le primal.

*Proposition*: Le dual de (P): 
$$
\begin{cases} Ax = b \\ x \ge 0 \\ Z_{\text{max}} = \langle c, x \rangle \end{cases}
$$
 est (D): 
$$
\begin{cases} {}^{t}A(y' - y'') \ge c \\ y' \ge 0, y'' \ge 0 \\ W_{\text{min}} = \langle b, y' - y'' \rangle \end{cases}
$$
.

*Proposition* :  $\forall x \in \Omega$  *primal*,  $\forall y \in \Omega$ <sub>*dual*</sub>,  $Z(x) \leq W(y)$ .

*Proposition* : Si  $\bar{x} \in \Omega$  *et*  $\bar{y} \in \Omega$  *dual* tels que  $Z(\bar{x}) \ge W(\bar{y})$ , alors  $\bar{x}$  est la solution optimale du primal,  $\overline{y}$  est la solution optimale du dual, et  $Z(\overline{x}) = W(\overline{y})$ .

*Corollaire* : Soit  $\bar{x}$  la solution optimale du primal, alors la solution optimale du dual est  $\bar{y} = \pi$ .

#### <span id="page-12-1"></span>*Mise en équation sur quelques exemples*

#### <span id="page-12-2"></span>Problème de transport

Considérons 3 usines U1, U2, U3 dont les stocks respectifs sont  $s_1$ ,  $s_2$ ,  $s_3$  et 3 magasins M1, M2, M3, dont les demandes respectives sont  $d_1$ ,  $d_2$ ,  $d_3$ . On note  $c_i$  *i* le coût unitaire du transport de Ui vers Mj.

Le problème consiste à satisfaire la demande pour le coût de transport minimal. On appelle  $x_{i,j} \geq 0$  la quantité en provenance de Ui à destination de Mj.

Limitation des stocks :

- bilan de U1 :  $x_{11} + x_{12} + x_{13} \leq s_1$
- bilan de U2 :  $x_{21} + x_{22} + x_{23} \leq s_2$
- bilan de U3 :  $x_{31} + x_{32} + x_{33} \leq s_3$

Satisfaction de la demande :

- bilan de M1 :  $x_{11} + x_{21} + x_{31} \ge d_1$
- bilan de M2 :  $x_{12} + x_{22} + x_{32} \ge d_2$
- bilan de M3 :  $x_{13} + x_{23} + x_{33} \ge d_3$

Hypothèse de transport : *stock* = *demande* , c'est-à-dire  $\sum_{i} s_i = \sum_{j}$ *j i*  $s_i = \sum d_i$  . Les inégalités sont transformé en

égalité.

La fonction économique :  $W_{\min} = \sum_i \sum_j$  $W_{\min} = \sum \sum c_{i,j} x_{i,j}$ .

<span id="page-12-3"></span>Ordonnancement à contraintes disjonctives

On fabrique 3 produits A, B, C sur 4 machines.

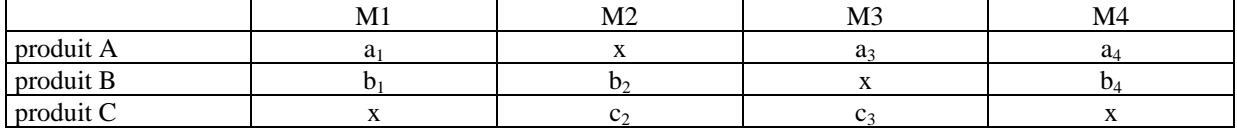

ai, bi, ci sont les durées nécessaires pour usiner un produit A, B, C sur la machine Mi. x indique qu'un produit n'est pas usiné par la machine correspondant à la colonne.

On veut terminer l'ensemble des travaux au plus tôt, avec la contrainte que si une machine a commencé à usiner un produit, elle termine son action et ne peut être affectée à une autre tâche. Il va donc se produire des conflits. Par ailleurs, on respecte l'ordre de passage : d'abord M1, puis M2, M3 et M4.

Soit  $x_{Ai} \ge 0$  la date du début d'utilisation de la machine Mi pour le produit A ; de même pour  $x_{Bi} \ge 0$  et

$$
x_{Ci} \geq 0.
$$

Respect de l'ordonnancement :

$$
\begin{aligned}\n\text{gamme de A: } \begin{cases} x_{A3} &\ge x_{A1} + a_1 \\ x_{A4} &\ge x_{A3} + a_3 \end{cases} \\
\text{gamme de B: } \begin{cases} x_{B2} &\ge x_{B1} + b_1 \\ x_{B4} &\ge x_{B2} + b_2 \end{cases} \\
\text{gamme de C: } \begin{cases} x_{C3} &\ge x_{C2} + c_2 \end{cases}\n\end{aligned}
$$

Résolution des conflits :

Les contraintes que l'on ajoute sont d'ordinaires du type ET, mais parfois on doit traiter des contraintes disjonctives, c'est-à-dire du type OU exclusif (soit l'un, soit l'autre).

Prenons la cas simple suivant  $f(x) \le 0$  ou  $g(x) \le 0$ , on introduit la variable booléenne  $\delta$  (entière, égale à 0  $\sqrt{2}$ ≤  $f(x) \leq \delta M$ δ

ou 1), et la constante *M* ≈ ∞ (10<sup>30</sup> par exemple). On traduit la contrainte simplement par  $\begin{cases} f(x) \\ f(x) \end{cases}$  $\begin{cases} s < \lambda \\ g(x) \leq (1 - \delta) \end{cases}$  $\le$  (1  $$  $g(x) \leq (1 - \delta)M$ δ  $(1 - \delta)M$ <sup>-</sup>

- conflit sur M1 : «  $x_{A1}$  avant  $x_{B1}$  ou  $x_{B1}$  avant  $x_{A1}$  », ce qui se traduit  $\begin{cases} x_{A1} & x_{B1} = c_1 x \\ x_{B1} + b_1 - x_{A1} \leq (1 - \delta_1) \end{cases}$  $\left\lceil \right\rceil$  $+ b_1 - x_{41} \leq (1 + a_1 - x_{R_1} \leq$  $x_{B1} + b_1 - x_{A1} \le (1 - \delta_1)M$  $x_{A1} + a_1 - x_{B1} \le \delta_1 M$  $B1 \perp \nu_1 - \nu_A$  $A1 \quad \mu_1 \quad \mu_B$  $_1 + \nu_1 - \lambda_{A1} \geq (1 - \nu_1)$  $1 \quad u_1 \quad u_{B1} \geq v_1$  $\left(1-\delta\right)$  $\delta$ .

$$
\text{conflit sur M2}: \begin{cases} x_{B2} + b_2 - x_{C2} \le \delta_2 M \\ x_{C2} + c_2 - x_{B2} \le (1 - \delta_2) M \end{cases}
$$

de même pour M3 et M4.

La fonction économique s'exprime : 
$$
Z_{\min} = \max \left( \underbrace{x_{A4} + a_4}_{\text{fin de A}}, x_{B4} + b_4, x_{C3} + c_3 \right)
$$
, cependant cette  
\nexpression n'est pas linéaire, on s'en tire en insérant une variable auxiliaire *u* tel que  $\begin{cases} u \ge x_{A4} + a_4 \\ u \ge x_{B4} + b_4 \end{cases}$ , et en

posant  $Z_{\min} = u$ .

<span id="page-13-0"></span>Prise en compte de puissand

Considérons le problème P :  $\{x_i \in \{0,1\}\}\$  $\overline{a}$  $Z_{\text{max}} = x_1^2 + x_2 x_3 - x_3^2$  $\overline{a}$ ⎨  $\left($ ∈  $-2x_1 + 3x_2 + x_3 \leq$ 2 $\lambda_3$   $\lambda_3$ 2  $Z_{\text{max}} = x_1^2 + x_2 x_3 - x$ 0,1  $2x_1 + 3x_2 + x_3 \leq 3$ *x*  $x_1 + 3x_2 + x$  $i \in \{0,1\}$  .

Remarquons tout d'abord que  $x_i$  étant booléenne,  $x_i^k = x_i$ . Par conséquent,  $Z_{\text{max}} = x_1 + x_2x_3 - x_3$ . Le produit de variable booléenne est encore booléenne : on va pouvoir poser  $y = x_2 x_3$ . Il faut maintenant ajouter des contraintes telles que *y* se comporte comme  $x_2 x_3$  :  $\overline{a}$ ⎨  $\left\lceil \right\rceil$  $-x_2 - x_3 + 2y \leq$  $+x_3 - y \leq$  $2y \leq 0$ 1  $2 - \lambda_3$  $_2$   $\tau$   $\lambda_3$  $x_2 - x_3 + 2y$  $x_2 + x_3 - y \le 1$ 

 $\overline{\mathcal{L}}$ 

 $\geq x_{C3}$  +

*C*

 $u \geq x_{C3} + c$ 

 $_3$   $\tau$   $\epsilon$ <sub>3</sub>

# <span id="page-14-0"></span>*Programmation linéaire combinatoire (entiers)*

Considérons le problème suivant :  $P:$  $\overline{a}$  $Z_{\text{max}} = \langle c, x \rangle$ ⎨  $\left($ ≥ =  $x \geq 0$ ,  $x_i$  *entier*  $Ax = b$  $P$  :  $\big\{\textit{x} \geq 0, \textit{x}_i \textit{entier} \text{ . On appelle probleme relaxé, le probleme où les  $\textit{x}_i \text{ ne}$$ 

sont plus forcément des entiers.

Toute idée d'évaluation explicite est impossible à mettre en œuvre, on utilise une méthode implicite appelé le  $B\&B^4$  $B\&B^4$ .

#### <span id="page-14-1"></span>Algorithme du B&B

On procède par itérations successives.

- 0. *Initialisation* : Je résous le problème relaxé  $\{Z_{\text{max}[\omega_{\text{min}}]}, x \in \Omega\}$ . Si la solution est entière alors FIN, sinon il faut trouver un majorant  $Z_{\mu}$  de la fonction économique : soit en calculant Z sur un point intérieur entier du polyèdre, soit en prenant  $Z_u = +\infty^5$  $Z_u = +\infty^5$ .
- 1. *Séparation (k<sup>ème</sup> itération)* : Je considère le sous-ensemble  $\Omega_k$  de solution, avec  $\Omega_1 = \Omega$ . Je choisi une composante non déjà entière (celle qui a la plus grosse partie fractionnaire) de la solution optimale du sousproblème  $\big\{Z_{\max\{\omega\min\}}, x\in\Omega_k\big\},$  et je partitionne  $\Omega_k$  en  $\Omega_k'$  et  $\Omega_k''$  , en ajoutant des contraintes qui excluent la partie fractionnaire de la composante choisie.
- 2. *Évaluation* : Pour chaque sous-problème  $\{Z_{\max\{\omega \min\}} , x \in \Omega'_k\}$  et  $\{Z_{\max\{\omega \min\}} , x \in \Omega''_k\}$ , je calcule la solution optimale (en utilisant l'algorithme du simplexe)  $Z_{\mu}$  et  $Z_{\mu}$ .
- 3. *Stérilisation* : J'examine chaque sous-ensemble susceptible de contenir la solution optimale, et on stérilise un sous-ensemble si :
	- *a*)  $Z_L \leq Z_u$ , [respectivement  $Z_L \geq Z_u$ ], avec  $Z_u$  la solution courante et  $Z_L$  la solution père (?).
	- *b)* Le sous-problème a un ensemble vide de solution.
	- *c*)  $Z_L$  est obtenue avec une solution entière (*évaluation exacte*) et  $Z_L > Z_u$ , [respectivement  $Z_L < Z_u$ ]
- 4. *Test* : Si tous les sous-ensembles sont stériles, alors FIN, sinon je retourne en 1.

<span id="page-14-2"></span>Illustration de l'algorithme

Je m'intéresse au problème  $\overline{\mathcal{L}}$  $\frac{1}{2}$ ⎨  $\left($  $-x_1 + x_2 \leq 1$ ,  $x_1 + 3x_2 \leq 9$ ,  $3x_1 + x_2 \leq$  $=-4x_1 +$ *x entier*  $x_1 + x_2 \leq 1$ ,  $x_1 + 3x_2 \leq 9$ ,  $3x_1 + x$  $Z_{\text{max}} = -4x_1 + 6x$ *P i* 1,  $x_1 + 3x_2 \leq 9$ ,  $3x_1 + x_2 \leq 15$  $4x_1 + 6$  $:\{-x_1 + x_2 \leq 1, x_1 + 3x_2 \leq 9, 3x_1 + x_2\}$  $_{\text{max}}$  =  $\rightarrow \lambda_1$  +  $\cup \lambda_2$ . Si je résous le problème

relaxé *Pr*, j'obtient la solution optimale  $x = \begin{pmatrix} 1.5 \\ 1.5 \end{pmatrix}$ ⎠ ⎞  $\overline{\phantom{a}}$  $x = \begin{pmatrix} 1.5 \\ 1.5 \end{pmatrix}$ , et un majorant  $\hat{Z} = 9$  pour le problème P. Je procède

maintenant à la séparation, qui divise le problème en deux. Pour la variable  $x_1$  non entière, j'interdis la bande fractionnaire compris entre 1 et 2. C'est-à-dire, je résous un *simplexe* pour chaque sous-ensemble :

 ${\Omega}_1 = \{x \in \Omega, x_1 \leq 1\}$  et  ${\Omega}_2 = \{x \in \Omega, x_2 \geq 2\}$ . Le premier sous-problème donne comme résultat  $\sqrt{ }$ ⎠ ⎞  $\overline{\phantom{a}}$  $=\begin{pmatrix} 1 \\ 2 \end{pmatrix}$  $x = \begin{bmatrix} 1 \\ 2 \end{bmatrix}$ , et  $Z = 8$ . Cette solution est *réalisable* (la meilleur de  $\Omega_1$ ), par conséquent on la *stérilise*. Le

deuxième sous-problème, quant à lui donne  $x = \begin{pmatrix} 2 \\ 7/3 \end{pmatrix}$ ⎠  $\mathcal{A}$  $\overline{\phantom{a}}$  $=\left(\frac{2}{7/3}\right)$  $x = \begin{bmatrix} 1 \end{bmatrix}$ , et  $Z = 6$ . On ne pourra avoir des solutions entières

dans  $\Omega_2$  ayant un meilleur critère que  $Z = 6$ , qui est déjà moins bon que celui trouvé dans  $\Omega_1$ . Finalement,  $Z = 8$ .

<span id="page-14-3"></span> 4 Branch and Bound : séparation et évaluation progressive.

<span id="page-14-4"></span><sup>5</sup> C'est-à-dire très grand par rapport aux données du problème.

*Remarque* : Si la solution du premier sous-problème n'avait pas été entière, on aurait réitéré la séparation, sur  $\Omega_1$  plutôt que sur  $\Omega_2$ , car le critère y est supérieure (rappel : on cherche  $Z_{\text{max}}$ ).

#### <span id="page-15-0"></span>Exemple de modélisation : Localisation d'usines

On dispose de 3 sites susceptibles de recevoir une construction : on veut en faire 2. Considérons le schéma suivant qui met en relation les usines  $A_i$  avec leur distributeurs  $D_i$ . Le coût unitaire du transport de  $A_i$  vers  $D_i$  est  $c_{i,i}$ .

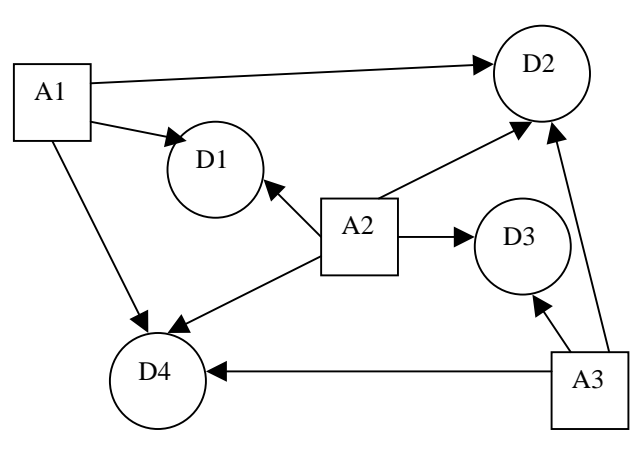

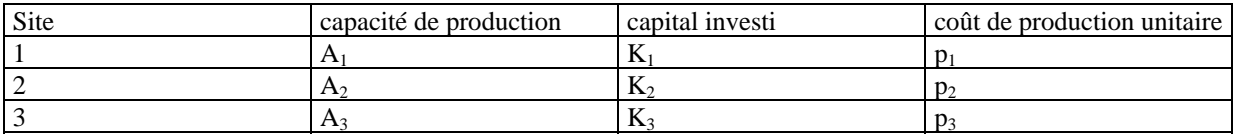

De plus, chaque distributeur D<sub>i</sub> demande une quantité d<sub>i</sub>. Le problème est de satisfaire la demande au coût total optimal.

*Introduction de variable booléenne* :  $\overline{a}$  $=\begin{cases} 1 \text{ si condition} \\ 0 \text{ sinon} \end{cases}$  $\delta_i = \begin{cases} \n\alpha_i = 0.5 \text{ m/s} \\
\alpha_i = 0.5 \text{ m/s} \\
\alpha_i = 0.5 \text{ m/s} \\
\alpha_i = 0.5 \text{ m/s} \\
\alpha_i = 0.5 \text{ m/s} \\
\alpha_i = 0.5 \text{ m/s} \\
\alpha_i = 0.5 \text{ m/s} \\
\alpha_i = 0.5 \text{ m/s} \\
\alpha_i = 0.5 \text{ m/s} \\
\alpha_i = 0.5 \text{ m/s} \\
\alpha_i = 0.5 \text{ m/s} \\
\alpha_i = 0.5 \text{ m/s} \\
\alpha_i = 0.5 \text{ m/s} \\
\alpha_i = 0.5 \text{ m/s}$ 

est : « si le site Ai est construit ». Par la suite, la limitation du nombre de construction se résume à  $\delta_1 + \delta_2 + \delta_3 = 2$ .

Soit  $x_i$ ,  $\geq 0$  la quantité fabriquée en A<sub>i</sub>, allant vers D<sub>i</sub>.

La satisfaction des demandes :

- de D<sub>1</sub>:  $x_{11} + x_{21} = d_1$
- de D<sub>2</sub>:  $x_{12} + x_{22} + x_{32} = d_2$
- de D<sub>3</sub>:  $x_{23} + x_{33} = d_3$
- de D<sub>4</sub>:  $x_{14} + x_{24} + x_{34} = d_4$

La limite de production :

- de A<sub>1</sub>:  $x_{11} + x_{12} + x_{14} \le A_1 \delta_1$
- de A<sub>2</sub>:  $x_{21} + x_{22} + x_{23} + x_{24} \le A_2 \delta_2$
- de A<sub>3</sub>:  $x_{32} + x_{33} + x_{34} \leq A_3 \delta_3$

*Remarques*: Attention, il faut bien vérifier que le problème est linéaire. Si  $\delta_1 = 0$ , alors  $x_{11} = x_{12} = x_{14} = 0$ . Si l'on avait une limitation du capitale K, on l'écrirait :  $K_1 \delta_1 + K_2 \delta_2 + K_3 \delta_3 \leq K$ .

La fonction économique s'écrit :  $Z_{\min} = \underbrace{K_1 \delta_1}_{construction A_1} + \underbrace{p_1 (x_{11} + x_{12} + x_{14})}_{production A_1} + \dots + \dots$  $_{\min}$  -  $N_1 O_1$  1  $P_1(\lambda_{11} + \lambda_{12} + \lambda_{14})$ *construction A production A*  $Z_{\min} = K_1 \delta_1 + p_1 (x_{11} + x_{12} + x_{14}) + \dots + \dots$  On se sert du fait que si

l'usine A<sub>1</sub> n'est pas construite alors la limite de production impose que les variables  $x_{1,i} = 0$ .

# <span id="page-16-0"></span>**Processus aléatoire : chaînes de Markov**

#### <span id="page-16-1"></span>Généralités

Considérons *une liste d'état*  $\{1,2,\ldots,n\}$ . À la date t, *le processus* se trouve dans un état *i*, ce que l'on traduit par  $(X_t = i)$ . On définit *la transition* de *i* vers *j* comme la probabilité  $p_{i,j} = P(X_{t+1} = j | X_t = i)$ . On fait l'hypothèse que les transitions sont indépendantes du temps (phénomène stationnaire). On définit *la matrice des transitions*  $P = (p_{i,j})$ . En général, *la distribution initiale*  $q_i = P(X_0 = i)$  est donnée. On remarquera que la matrice P est *stochastique*<sup>6</sup>. De tels matrices possèdent des propriétés intéressantes ; notamment, la stabilité du produit matriciel, et la propriété de Gerchgorin dont un corollaire s'énonce brièvement en disant que les valeurs propres sont de module inférieur à 1. *L'hypothèse de Markov* qui traduit la perte de mémoire est formulé comme suit :  $P(X_{n+1} = i_{n+1} | X_n = i_n, ..., X_0 = i_0) = P(X_{n+1} = i_{n+1} | X_n = i_n)$ . Le théorème de Chapman-*Kalmagarov* précise que la matrice de transition obtenue pour k itérations s'écrit simplement  $P^k$ . *La* 

*distribution de probabilité* obtenue après k itérations est un vecteur  $q(k)$  dont les composantes sont définies par  $q_i(k)$  =  $P(X_k = i_k)$ . On a les relations :  ${}^{t}q(k+1)={}^{t}q(k)P$  et  ${}^{t}q(k)={}^{t}q(0)P^k$ .

#### <span id="page-16-2"></span>Classification des états

On peut associer à la matrice des transitions P un graphe orienté, dont les sommets représentes les différents états. On définit les relations comme suit *i* mène à *j* ⇔∃*k* /  $p_{i,j}^{(k)} > 0$ . On dit que *i* et *j* communiquent si et seulement si *i* mène à *j* et *j* mène à *i*. Un graphe est dit *fortement connexe* si, pour tout *i* et pour tout *j,* il existe un chemin menant de *i* vers *j*. *Le graphe réduit* représente les liens entre les composantes connexes du graphe original. Le graphe réduit est sans circuit, ce qui induit un ordre sur ses sommets : *classe transitoire et classe finale.*

$$
f_{i,j}^{(n)} = P(X_n = j, X_{n-1} \neq j, \cdots, X_1 \neq j | X_0 = i)
$$
représente la probabilité d'atteindre *j* partant de *i* au bout

de n transitions exactement. A partir de là, on définit la probabilité d'atteindre *j* partant de *i*  $f_{i,j} = \sum f_{i,j}^{(n)}$ = 1  $,j = \sum J_i$ *n*  $f_{i,j} = \sum f_{i,j}^{(n)}$ .

Considérons maintenant la probabilité, partant de *i*, de revenir en *i* : *<sup>i</sup> <sup>i</sup> f* , . On dit que *i* est *état récurrent* si et seulement si  $f_{i,i} = 1$ , et que *i* est *transitoire* sinon. Une condition nécessaire et suffisante pour qu'un état soit *transitoire* est que la série $\sum_{n\in N} p_{i,i}^{(n)}$  (de termes réels positifs) soit convergente. Un état *récurrent* est caractérisée par une série divergente vers + ∞ . Sur le graphe, on peut identifier des *classes finales* (composante connexe d'états récurrents) et des *classes transitoires* (composante connexe d'états transitoires).

#### <span id="page-16-3"></span>Comportement asymptotique et distribution stationnaire

Considérons les deux relations suivantes :  ${}^{t}q(k+1) = {}^{t}q(k)P$  et  ${}^{t}q(k) = {}^{t}q(0)P^{k}$ . L'hypothèse  $\lim_{n\to\infty}q(n)$ = π existe, et ne dépend pas de  $q(0)$  traduit *l'oubli du passé* signifié dans la propriété de Markov. Par ailleurs, cela impose que *la chaîne est régulière*, c'est-à-dire qu'il n'y a qu'une seule classe, nécessairement finale ; autrement le choix de  $q(0)$  serait décisif, puisqu'il déterminerait la classe finale. Quelque soit la distribution initiale  $q(0)$ , on a  $^t\pi = ^t q(0)\Pi$  avec  $\Pi = \lim_{n\to +\infty} P^n$  . Par ailleurs, on a  $^t\pi = ^t \pi P$  , c'est-à-dire que  $\pi$  est un vecteur propre à gauche pour P associé à la valeur propre 1. En prenant,

<span id="page-16-4"></span><sup>&</sup>lt;sup>6</sup> la somme des coefficients de toutes lignes fait 1.

 $q(0) = (0 \cdots 0 \quad 1 \quad 0 \cdots 0)$ , on démontre que la matrice  $\Pi$  possède toutes ses lignes identiques et égales à <sup>*t*</sup> $\pi$ . La limite  $\lim_{n\to\infty} p_{i,j}^{(n)} = \pi_j$  (si elle existe) ne dépend pas de *i* : on parle alors *de distribution* 

*stationnaire de probabilité*. Notons que si l'état final dépend de la distribution initiale, il n'y a pas de distribution limite stationnaire.

*Théorème* : Etant donné un  $\epsilon > 0$ , il existe une distribution stationnaire  $\pi$  si, pour tout  $n > n_0$ ,  $p_{i,j}^{(n)} > \epsilon$  $p_{i,j}^{(n)} > \varepsilon$ .

*Remarque* : Si à partir du rang  $n_0$ , la matrice de transition n<sup>ème</sup> conserve tous ses éléments strictement positifs, alors le graphe associé à la matrice est fortement connexe (1 seule composante connexe), donc le graphe réduit ne possède qu'un seule classe, qui doit nécessairement être terminale, donc tous les états sont récurrents.

*Interprétation de la distribution stationnaire sur un exemple :*

Considérons une rivière à deux états Haut et Bas. À partir de données statistiques, on établit la loi de transition suivante, dont on suppose qu'elle est modélisable par un processus de Markovien :

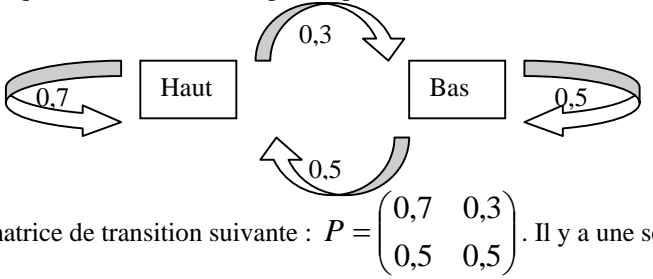

 $\overline{\phantom{a}}$ 

⎠

 $=(\pi_{_H} \quad \pi_{_R})\times$ 

 $\begin{pmatrix} H & \pi B \end{pmatrix} = \begin{pmatrix} \pi H & \pi B \end{pmatrix} \times P$ 

 $+ \pi_{H} =$ 

Ce qui se traduit par la matrice de transition suivante :  $P = \begin{bmatrix} 0, & 0, & 0 \\ 0, & 0, & 0 \end{bmatrix}$  $P = \begin{bmatrix} 0, & 0, & 0 \\ 0, & 0, & 0 \end{bmatrix}$ . Il y a une seule classe finale, tous les

états sont récurrents. Calculons la distribution stationnaire :  $\begin{cases} (\pi_H & \pi_B) = (\pi_H & \pi_B) \end{cases}$  $\overline{\mathcal{L}}$ ⎨  $\sqrt{2}$  $B + \pi_H = 1$  $\pi$  n  $+$   $\pi$  $(\pi_H \quad \pi_B) = (\pi_H \quad \pi_B) \times P$ , ce qui nous

donne  $\pi_B = 3/8$  et  $\pi_H = 5/8$ .

- $p(x_i \pi_i) = P(X_{\infty} = i) = \lim_{h \to \infty} P(X_h = i)$ donne la probabilité d'atteindre la position i, au bout d'un temps très long.
- <sup>π</sup> *<sup>i</sup>* représente également le temps relatif passé dans l'état *i*. Pour notre exemple, on dira que la rivière passe 5/8 de son temps dans l'état haut, et les 3/8 restant dans l'état bas.
- $\pi_{_i}$ 1 représente le temps moyen de retour sur l'état i. Pour notre exemple, Partant de la position haute, il

faudra attendre en moyenne 8/5 de jours pour revenir en position haute.

#### <span id="page-17-0"></span>Décisions et Chaînes de Markov

On considère une chaîne de Markov *régulière*, c'est-à-dire la matrice de transition P est stochastique (et tous ces coefficients sont des probabilités), la chaîne est *irréductible[7](#page-17-1)* et il existe une seule distribution stationnaire π.

*Théorème* : La chaîne est régulière si il existe un rang au delà duquel  $P^n$  a tous ses coefficients > 0. On décide maintenant associer à chaque transition un coût  $a_{i,j}$ . On définit *la matrice des coûts*  $A = (a_{i,j})$ 

carrée et de dimension *n*, le nombre d'états. *L'espérance de gain* partant de i est  $a_i = \sum_{j=1}^n a_j$ *j*  $a_i = \sum p_{i,j} a_{i,j}$ 1  $\int_{i,j} a_{i,j}$  On définit *le*  $(m)$ ⎞  $\big($ *v m*

*vecteur espérance de gains en m transitions* par  $v(m)$  $(m)$  $\overline{\phantom{a}}$  $\overline{\phantom{a}}$ ⎠  $\lfloor$  $\mathsf{L}$  $\mathsf I$ ⎝ =  $v_n(m)$ *v m n*  $\ddot{\cdot}$ 1 . On notera en particulier que

 $v(1) = a = (a_i)$ . Par convention, on pose que  $v(0) = \vec{0}$ . On dispose de formules exprimant  $v(m)$  en fonction  $\det v(m-1)$ :

<span id="page-17-1"></span> 7 Il existe une seule classe, terminale.

 $v(m) = a + P \times v(m-1)$ 

si on conditionne par la 1<sup>ère</sup> transition :  $v_i(m) = a_i + \sum_j p_{i,j} v_j(m-1)$  $v_i(m) = a_i + \sum p_{i,j} v_j(m-1)$ 

$$
v(m) = v(m-1) + P^{m-1} \times a
$$

si on conditionne par la dernière transition :  $v_i(m) = v_i(m-1) + \sum_j p_{i,j}^{(m-1)}$  $v_i(m) = v_i(m-1) + \sum p_{i,j}^{(m-1)} a_j$ 

*Formule asymptotique :*  $\overrightarrow{v(n)} = ng \cdot \overrightarrow{e} + \overrightarrow{v} + \overrightarrow{O}(1/n)$  où  $g = \overrightarrow{\pi a}$  est un réel appelé *gain*, avec  $\pi$  la distribution stationnaire, où  $\vec{e} = (1 \cdots 1)$ .  $\vec{v}$  est tel que  $(I - P)$  $\overline{\mathcal{L}}$ ⎨  $\sqrt{2}$ =  $-P\overrightarrow{v} = a ,\vec{v}$  $\rangle = 0$  $I - P\overrightarrow{v} = a - g\overrightarrow{e}$  $\vec{\tau}$   $\vec{v}$  $\vec{v} = a - a\vec{a}$  $\langle \vec{\pi}, \vec{v} \rangle = 0$  La formule asymptotique donne pour

chaque état une équation de droite. Le gain *g* caractérise la pente, et *v* l'ordonnée à l'origine.

#### <span id="page-18-0"></span>Exemple du confectionneur

Un confectionneur fabrique un seul type de vêtement. On suppose que les mauvaises (état 1) et les bonnes

années (état 2) forment une chaîne de Markov, de matrice de transition  $P = \begin{bmatrix} 0, & 0, & 0 \\ 0, & 0, & 0 \end{bmatrix}$ ⎠ ⎞  $\overline{\phantom{a}}$  $=\begin{pmatrix} 0.7 & 0.3 \\ 0.5 & 0.5 \end{pmatrix}$  $P = \begin{bmatrix} 0, & 0, & 0 \\ 0, & 0, & 0 \end{bmatrix}$ . Le bénéfice est de 0 après une mauvaise année, et de 10 après une bonne année. La matric

$$
A = \begin{pmatrix} 0 & 0 \\ -10 & -10 \end{pmatrix}
$$
. Le vecteur espérance de gain se calcule  $a = \begin{pmatrix} 0 \times 0.7 + 0 \times 0.3 = 0 \\ -10 \times 0.5 - 10 \times 0.5 = -10 \end{pmatrix}$ . On

cherche à établir la formule asymptotique. On calcule pour commencer la distribution stationnaire  $\pi_B = 5/8$  et

 $\pi_M = 3/8$ . On en déduit le gain  $g = \pi a = -30/8$ . Puis on calcule  $v = \begin{bmatrix} -7.0075 \\ -7.8125 \end{bmatrix}$ ⎠ ⎞  $\overline{\phantom{a}}$ ⎝  $=\begin{pmatrix} 4{,}6875 \\ -7{,}8125 \end{pmatrix}$ 4,6875  $v = \begin{vmatrix} 1,0015 \\ -0.005 \end{vmatrix}$ . Comme on s'intéresse

aux bénéfices et non pas aux coûts, on représente  $n \mapsto -v(n)$ , ce qui donne :

 $(n) = 30/8n - 4,6875 + O(1/n)$  $\left(-v_B(n) = 30/8n + 7,8125 + O(1/n)\right)$  $\sqrt{2}$  $-v_R(n) = 30/8n + 7,8125 +$  $-v_M(n) = 30/8n - 4,6875 +$  $v_B(n) = 30/8n + 7,8125 + O(1/n)$  $v_M(n) = 30/8n - 4{,}6875 + O(1/n)$ *B M*  $30/8n + 7,8125 + O(1/$  $30/8 n - 4,6875 + O(1/$ . On en conclue que si l'on part d'une mauvaise année, c'est

irrattrapable !

#### <span id="page-18-1"></span>Décisions multiples

On envisage un changement du type de vêtements. S'il change de type de fabrication, il lui en coûte en 5. On cherche la politique la politique stationnaire optimale. La matrice de transition du nouveau vêtement s'écrit

 $\sqrt{2}$ ⎠ ⎞  $\overline{\phantom{a}}$ ⎝  $\sqrt{}$ 0,25 0,75 0,25 0,75 . Pour ce cas simple, on peut énumérer les différentes politiques : on associe au résultat d'une

année (bonne ou mauvaise) une décision (changement de vêtement ou pas). À chaque stratégie correspond sa propre matrice de transition. Par exemple, partant du 1<sup>er</sup> type de vêtement, si je choisis de ne jamais changer de vêtement, je retombe sur le cas de l'exemple précédent. Cependant, l'intuition nous conseille de choisir de

changer de type de vêtement après une mauvaise année, ce qui donne la matrice de transition

$$
\begin{array}{cc} 0,25 & 0,75 \\ 0,5 & 0,5 \end{array} \bigg) \text{ et }
$$

 $\lfloor$  $\overline{a}$ ⎝  $\big($ 

le vecteur espérance de gain  $a = \begin{bmatrix} 5 & 0 & 0 & 0 & 0 \\ 0 & 10 & 0 & 0 & 5 \\ 0 & 0 & 0 & 5 & 0 \end{bmatrix}$  $\overline{\phantom{a}}$  $\big($ 

⎠ ⎞ ⎝  $=\begin{pmatrix} 5 \times 0.25 + 5 \times 0.75 = 5 \\ -10 \times 0.5 - 10 \times 0.5 = -10 \end{pmatrix}$  $a = \begin{vmatrix} 2 & 0.6 \\ 0.6 \end{vmatrix}$ .

La politique optimale est stationnaire, c'est-à-dire qu'elle ne dépend que de l'état. On peut représenter une politique par une matrice  $D = (y_{i,d})$  avec  $y_{i,d}$  *la probabilité de choisir la décision d <u>sachant que</u> l'on est dans l'état i.* Une politique est déterministe si pour chaque état *i* correspond une décision certaine. On définit  $x_i$ comme *la probabilité de choisir la décision d <u>et</u> d'être dans l'état i. On a*  $x_{i,d} = y_{i,d} \pi_i$ *, d'après la formule des* probabilités conditionnelles. Par ailleurs, <sup>π</sup> *<sup>i</sup>* qui représente la probabilité d'être dans l'état *i* s'écrit

 $=\sum_{d}$  $\pi_i = \sum x_{i,d}$  . Supposons qu'il y est n *états* et *k* décisions possibles, on définit *l'espérance du coût d'une* 

*transition* comme la fonction économique à minimiser :  $Z_{\min} = \sum_{i=1} \sum_{d=1} x_{i,d} a_i(d)$ *n i k d*  $Z_{\min} = \sum \sum x_{i,d} a_i \left(d\right)$  $-1 \, d=1$  $\lambda_{\min} = \sum \sum x_{i,d} \; a_i(d)$ , avec  $\; a(d)$  le vecteur

espérance de gains relatif à la décision d. La politique optimale va être déterminé par Z<sub>min</sub> en ajoutant les contraintes suivantes :

- 
$$
\sum_{i=1}^{n} \sum_{d=1}^{k} x_{i,d} = \sum_{i=1}^{n} \pi_i = 1, x_{i,d} \ge 0
$$
  
\n-  ${}^{t} \pi = {}^{t} \pi \times P \Rightarrow \forall i, \sum_{d=1}^{k} x_{i,d} - \sum_{j=1}^{n} \sum_{d=1}^{k} x_{j,d} {}^{d} P_{j,i} = 0$ , où  ${}^{d} P$  represent a matrice de transition

relatif à la décision d.

En résolvant le simplexe, on obtient les réels  $x_{i,d}$ , on pourrait de ce fait s'attendre à ce que les  $y_{i,d}$  soient aussi des réels, mais en fait ils sont égaux à 0 ou 1 (politique déterministe) !

#### <span id="page-19-0"></span>Exemple du confectionneur (suite et fin)

On liste les états : mauvaise année  $\rightarrow$  1, bonne année  $\rightarrow$  2 ; on liste les décisions : pas de changement  $\rightarrow$  1, changement  $\rightarrow$  2. Ainsi  $x_1$ , représente la probabilité d'être dans une mauvaise année et de changer de type de

vêtement. On commence par écrire les vecteurs espérance de gains relatifs aux décisions  $a(1) = \begin{bmatrix} 0 & 0 \\ 0 & -10 \end{bmatrix} = a$ ⎠ ⎞  $\overline{\phantom{a}}$ ⎝  $=\begin{pmatrix} 0 \\ -10 \end{pmatrix}$ 0  $\begin{vmatrix} 1 \\ 1 \end{vmatrix} = \begin{vmatrix} 1 \\ 1 \end{vmatrix} = a$  et

$$
a(2) = \begin{pmatrix} +5 \\ -5 \end{pmatrix} \text{et les matrices de transitions relatifs aux décisions } {}^{1}P = P = \begin{pmatrix} 0,7 & 0,3 \\ 0,5 & 0,5 \end{pmatrix} \text{et}
$$
  

$$
{}^{2}P = \begin{pmatrix} 0,25 & 0,75 \\ 0,25 & 0,75 \end{pmatrix}.
$$
 La fonction économique s'écrit :  $Z_{\text{min}} = -10x_{2,1} + 5x_{1,2} - 5x_{2,2}.$  Les contraintes

s'écrivent  $x_{1,1} + x_{1,2} + x_{2,1} + x_{2,2} = 1$ ,  $0,3 x_{1,1} + 0,75 x_{1,2} - 0,5 x_{2,1} - 0,25 x_{2,2} = 0$  pour l'état 1 et on obtient la même équation pour l'état 2.

La résolution du simplexe donne  $x_{1,1} = x_{2,2} = 0$ ,  $x_{1,2} = 2/5$  et  $x_{2,1} = 3/5$ , avec  $Z = -4$ . Ainsi on déduit

$$
y_{j,d} = \frac{x_{j,d}}{\sum_{d=1}^{k} x_{j,d}}
$$
, ce qui donne  $y_{1,1} = y_{2,2} = 0$ ,  $y_{1,2} = 1$  et  $y_{2,1} = 1$ , d'où la matrice de la politique  
primele :  $D = \begin{pmatrix} 0 & 1 \end{pmatrix}$  qui confirme l'intuition

optimale :  $D = \begin{bmatrix} 5 & 1 \\ 1 & 0 \end{bmatrix}$ ⎠  $\overline{\phantom{a}}$  $=\begin{pmatrix} 0 & 1 \\ 1 & 0 \end{pmatrix}$  $D = \begin{bmatrix} 0 & 1 \\ 1 & 0 \end{bmatrix}$ , qui confirme l'intuition.